#### **Öppen redovisning i enlighet med lag (2005:590) om insyn i vissa finansiella förbindelser m.m.**

Med anledning av bestämmelserna i rubricerade lag, Transparenslagen, lämnar RISE Research Institutes of Sweden AB (RISE AB), org.nr 556464-6874, följande uttalande avseende räkenskapsåret 2022-01-01 - 2022-12- 31.

Detta uttalande gäller för hela RISE-koncernen i vilken RISE AB är moderbolag. Enligt andra paragrafen kännetecknas ett offentligt företag av följande: Ett företag som det allmänna direkt eller indirekt har ett dominerande inflytande över på grund av ägarskap, finansiell medverkan eller de regler som gäller för företaget. Om inte annat följer av omständigheterna ska ett dominerande inflytande anses finnas om det allmänna direkt eller indirekt innehar mer än hälften av rösterna eller kapitalet i företaget eller har rätt att utse mer än hälften av personerna i företagets administrativa eller verkställande ledning eller i dess styrelse. RISE-koncernen har ingen konkurrensskyddad företagsverksamhet med exklusiva eller särskilda rättigheter, så som beskrivet i andra paragrafen punkt 3 och 4, och faller därmed inte inom kravet på separat redovisning enligt §4.

Ett offentligt företag med en nettoomsättning som för vart och ett av de två senaste räkenskapsåren har överstigit 40 miljoner euro ska redovisa sina finansiella förbindelser med det allmänna så att det tydligt framgår vilka offentliga medel som företaget fått direkt eller indirekt, via andra offentliga företag eller finansiella institut, och hur medlen har använts (öppen redovisning). Av den öppna redovisningen ska särskilt framgå finansiella förbindelser som avser kapitaltillskott, förlustbidrag, amorteringsfria eller på annat sätt förmånliga lån, gynnande genom avstående från vinst, fordran eller normal avkastning på offentliga medel samt ersättningar för ekonomiska ålägganden från det allmänna.

#### **Redovisning avseende intäktsförda medel från det allmänna, tiden 1 januari – 31 december 2022**

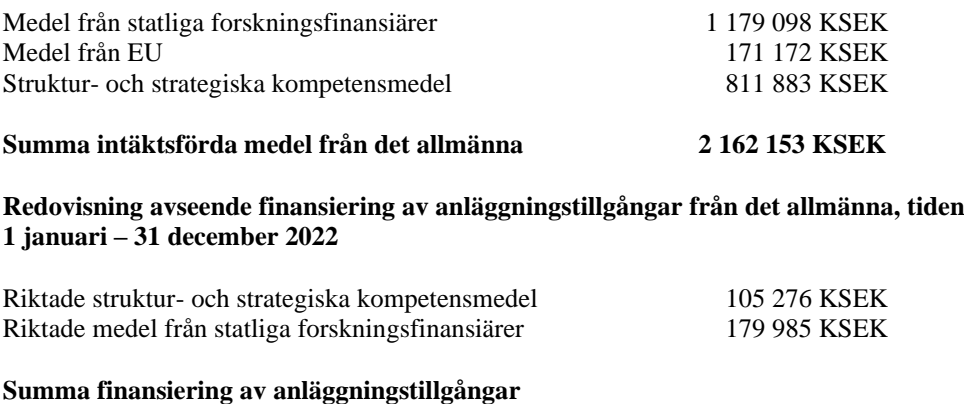

**från det allmänna 285 261 KSEK**

De redovisade medlen har dels utgjort ersättning för genomförda projekt i den av RISE-koncernen bedrivna verksamheten som utgör behovsmotiverad forskning och teknisk utvärdering, dels ersättning för kompetensutveckling för att instituten ska vara internationellt konkurrenskraftiga och verka för hållbar tillväxt i Sverige.

Några finansiella förbindelser med det allmänna som har avsett kapitaltillskott, förlustbidrag, amorteringsfria eller på annat sätt förmånliga lån, gynnande genom avstående från vinst, fordran eller normal avkastning på offentliga medel samt ersättningar för ekonomiska ålägganden från det allmänna har inte förekommit under perioden. Ägaren har inte framställt några utdelningskrav på bolaget.

Göteborg 2023-04-05

Pia Sandvik Verkställande direktör RISE Research Institutes of Sweden AB

# Verifikat

Transaktion 09222115557490407165

# Dokument

Transparendirektiv 230405 Huvuddokument 1 sida Startades 2023-04-05 15:52:11 CEST (+0200) av Christina Löndén (CL) Färdigställt 2023-04-05 15:57:22 CEST (+0200)

## Initierare

### Christina Löndén (CL)

RISE Research Institutes of Sweden AB Org. nr 556464-6874 christina.londen@ri.se

# Signerande parter

#### Pia Sandvik (PS)

RISE Research Institutes of Sweden AB Org. nr 556464-6874 pia.sandvik@ri.se Signerade 2023-04-05 15:57:22 CEST (+0200)

Detta verifikat är utfärdat av Scrive. Information i kursiv stil är säkert verifierad av Scrive. Se de dolda bilagorna för mer information/bevis om detta dokument. Använd en PDF-läsare som t ex Adobe Reader som kan visa dolda bilagor för att se bilagorna. Observera att om dokumentet skrivs ut kan inte integriteten i papperskopian bevisas enligt nedan och att en vanlig papperutskrift saknar innehållet i de dolda bilagorna. Den digitala signaturen (elektroniska förseglingen) säkerställer att integriteten av detta dokument, inklusive de dolda bilagorna, kan bevisas matematiskt och oberoende av Scrive. För er bekvämlighet tillhandahåller Scrive även en tjänst för att kontrollera dokumentets integritet automatiskt på: https://scrive.com/verify

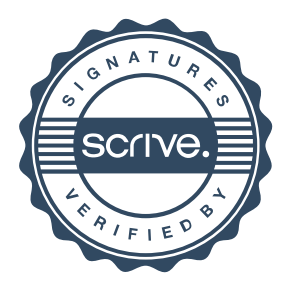